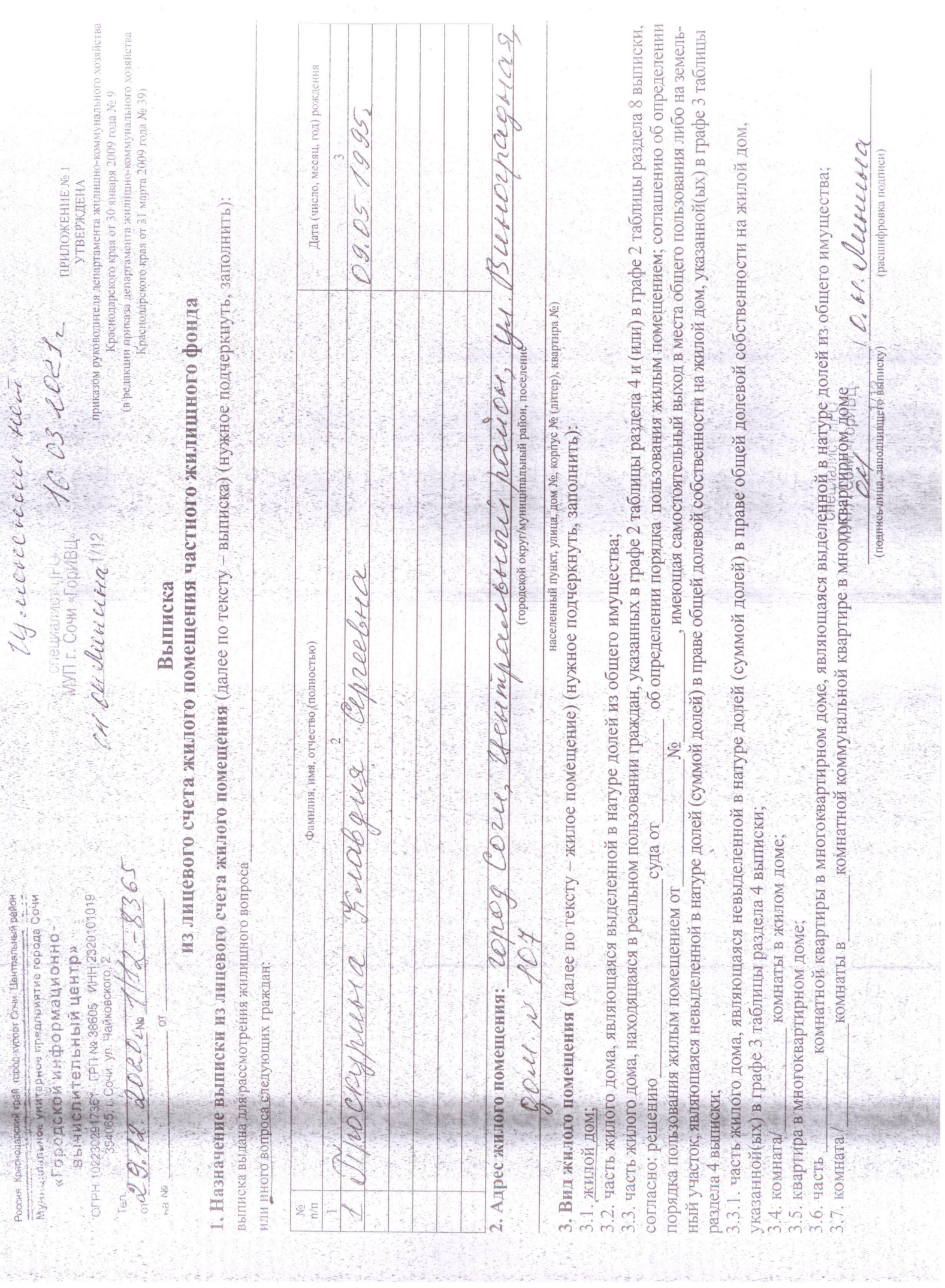

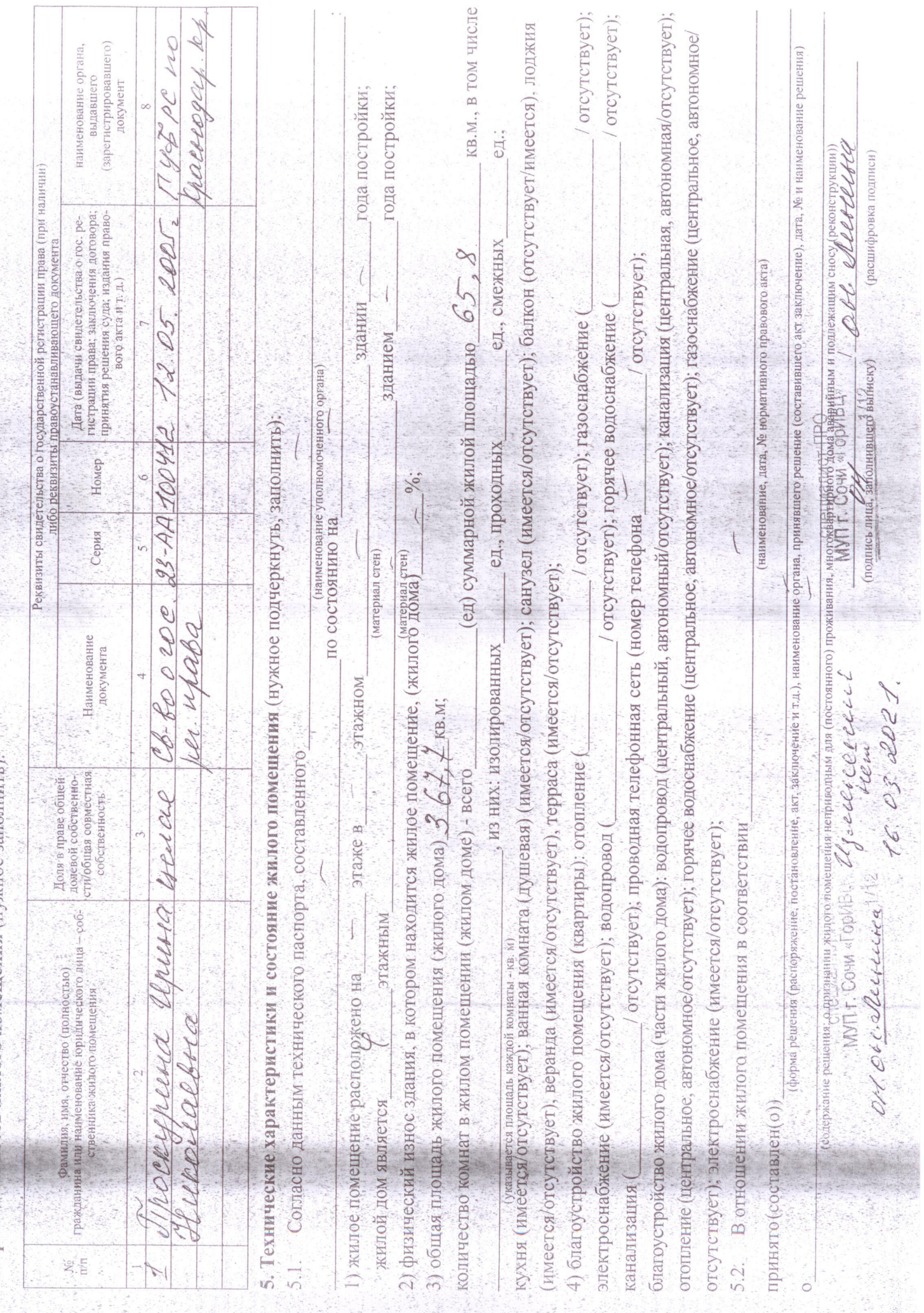

4. Принадлежность жилого помещения (нужное заполнить):

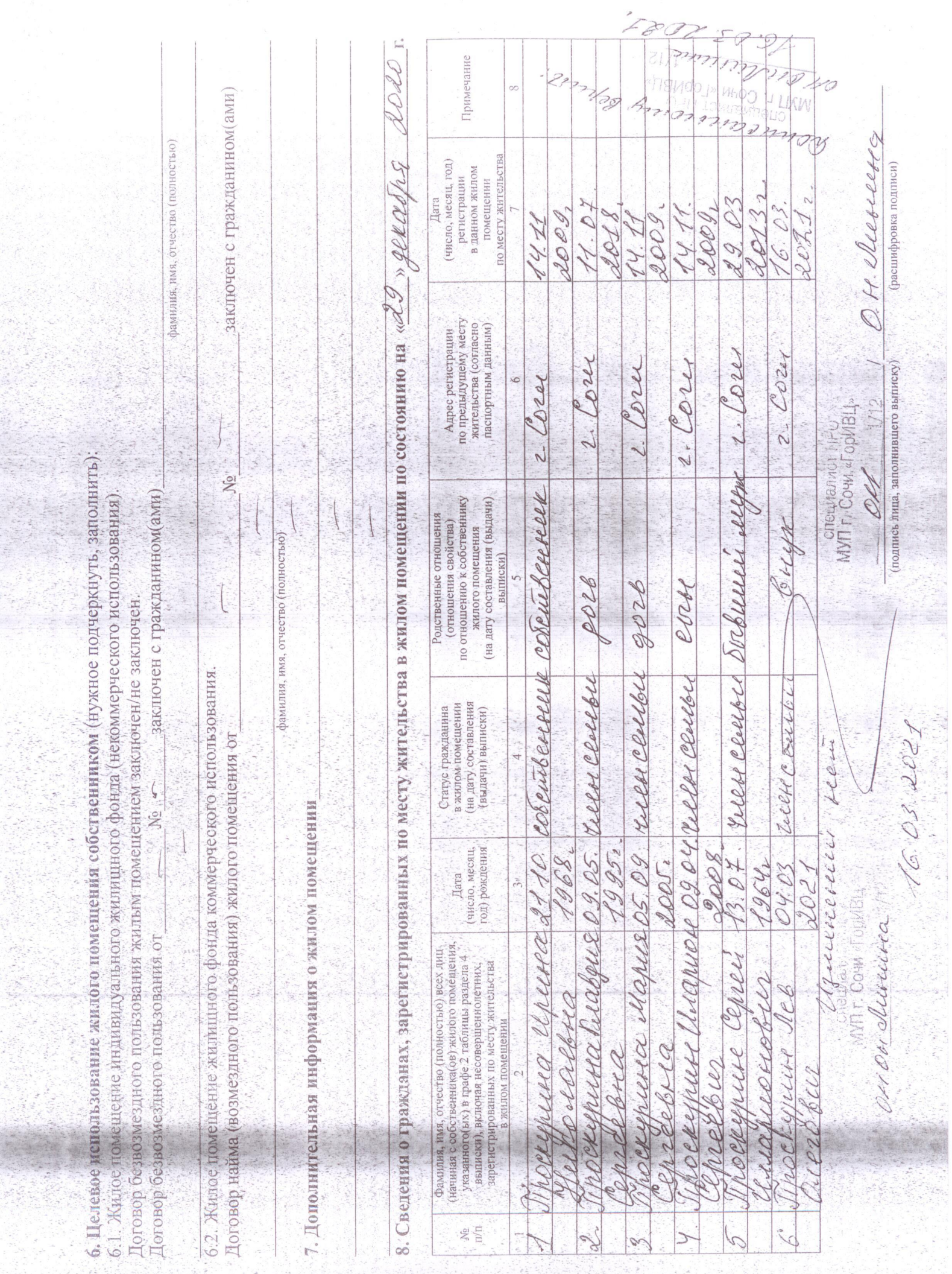

l CENT 2: CO2-lex ; TV O p UB TL S Lex provision de seu de la Central NRO VILL (UDNO HELLO) A COLO 100 (UN COL 10. Товарищество собственников жилья, жилищный кооператив, жилищно-строительный кооператив, иной специализированный  $\mathscr{RO2O}_\sim$  г. по месту жительства в жилом помещении (не заполняются сведения о гражданах, указанных в графе 2 таблицы Отпечатано в типографии «Отпима» (ИП Кривлякин С.П.), г. Сочи, ул. Советская, 40. тел.: 8 (862) 264-91-32 потребительский кооператив, управляющая организация, индивидуальный предприниматель, управляющее(ая)(ий) многоквар тирным домом, либо муниципальное учреждение, муниципальное унитарное предприятие (далее - организация) или муниципаль Примечание  $\infty$ с регистрационного учета (число, месяц, год) снятия **CENT** в данном жилом помешении Cover, yr. Ocumb Econor, 47 2) юридический адрес организации (органа местного самоуправления): 2. [224, 141. [224, 122624] ARTS в данном жилом помещении Дата (число, месяц, год) по месту жительства 9. Сведения о гражданах, которые были зарегистрированы в течение последних пяти лет с «  $\mathscr{O}$  )  $f \mathscr{O}$ регистрации  $6.$  $\begin{bmatrix} 1 \\ 0 \\ 0 \end{bmatrix}$ 3) фактический дирес организации:  $2$ . [O  $2e$ 1,  $441$ . [all  $\ell$  of  $\ell$  the  $\ell$  choice, 2  $2.2022$ по отношению к собственнику (на дату составления (выдачи) Родственные отношения (отношения свойства) жилого помешения выписки) 4) фактический адрес нахождения муниципального служащего:  $\ell$ ast CVM Riccound ный служащий, уполномоченное(ый) на заполнение выписки: в жилом помещении на дату составления Статус гражданина (выдачи) выписки) M.II. New Car  $4^{\circ}$ Должноствое лицо  $\frac{1}{2}$ ССТ $\alpha$ ерезерность 1720 год) рождения (число, месяц. Дата.  $\label{eq:2.1} \mathcal{L}^{\text{M}}(\mathcal{O}) = \mathcal{L}^{\text{M}}(\mathcal{O})$ ственника(ов) жилого помещения. отчество (полностью) всех лиц. Біх) в графе 2 таблицы раздела 4 зарегистрированных по месту жительства включая несовершеннолетних, Software 2021 жилом помещении раздела 8 выписки) Фамилия, имя, выписки), **VKaзанного** начиная с со  $\sum_{i=1}^{n} \sum_{j=1}^{n} \left( \begin{array}{c} \alpha_{i} \\ \beta_{i} \end{array} \right) \begin{pmatrix} \alpha_{i} \\ \beta_{i} \end{pmatrix}$  $\mathscr{CD}_n$  $\mathbb{R}$ n/n  $\Box$ 

ague cocodeción ren

MYTH P. CO.W. «[COMBLI

CHOLLAR

Callistantia de la Registración de la Registración CONTROLLER DES REGISTRATS **SERVICE AND RESIDENCE PRODUCED THE RESIDENCE OF THE RESIDENCE OF THE RESIDENCE OF THE RESIDENCE OF THE RESIDENCE OF THE RESIDENCE OF THE RESIDENCE** p. VIIICCC: 44 COS, DS. 1995 Жилая площадь составляет кв. м., имеет следующий состав семьи: eunmo Родственные отношения Varni Omey 10403.2021 PODLe eppe MOCKYMEAR RECEBEUR Справка выдана на основании по подарки на не тормы не 10(17), домовой книги  $O^o$  2 ет с 09.04.2008 3.04. 1964, yuma Hurenaes na 21.10.1968. 05.09.2005 рождения Дата HEDIACLAHOCR down 7 represi Thruckenessesses **ARCHORY** Censelbora  $\begin{cases} \frac{1}{3} \sum_{k=1}^{n} \sum_{k=1}^{n} \sum_{k=1}^{n} \left( \begin{array}{cc} \text{Ricop}(\text{a}) \text{tr}(\text{a}) \\ \text{Ricop}(\text{a}) \\ \text{Ricop}(\text{a}) \\ \text{Ricop}(\text{a}) \\ \text{Ricop}(\text{a}) \\ \text{Ricop}(\text{a}) \\ \text{Ricop}(\text{a}) \\ \text{Ricop}(\text{a}) \\ \text{Ricop}(\text{a}) \\ \text{Ricop}(\text{a}) \\ \text{Ricop}(\text{a}) \\ \text{Ricop}(\text{a}) \\ \text$ Comelbur **Control Control Control Control Control Control Control Control** AP UNORMORE, 23201 les puerosier B 10 receiver mps 500 cross Должностное лицо, ответственное за регистрацию. reapuesse Дана гр. Фамилия, имя, отчество Manus **B** TOM yn.CL OH OG1. Recreation специалист \_\_ MYП г. Сочи «ГорИВЦ»<br>Специалист \_\_ MYП г. Сочи «ГорИВЦ» 16. 03.20 20 m. 421000000 2 00 ORRUMINAC Devimese percementa Reperce 1h DP regneror «Городской информационно-<br>вычислительный центр»<br>Краснодарский край, Дата предоставления MYN<sub>r. Coun</sub> T. COUM, OC  $1.0$  $\overline{4}$  $\ddot{s}$  $\infty$  $\dot{\infty}$  $\overline{I}$  $\overline{a}$  $\ddot{\circ}$